## РАСПИСАНИЕ ЗАНЯТИЙ ДЛЯ \_\_\_11А\_\_\_ класса

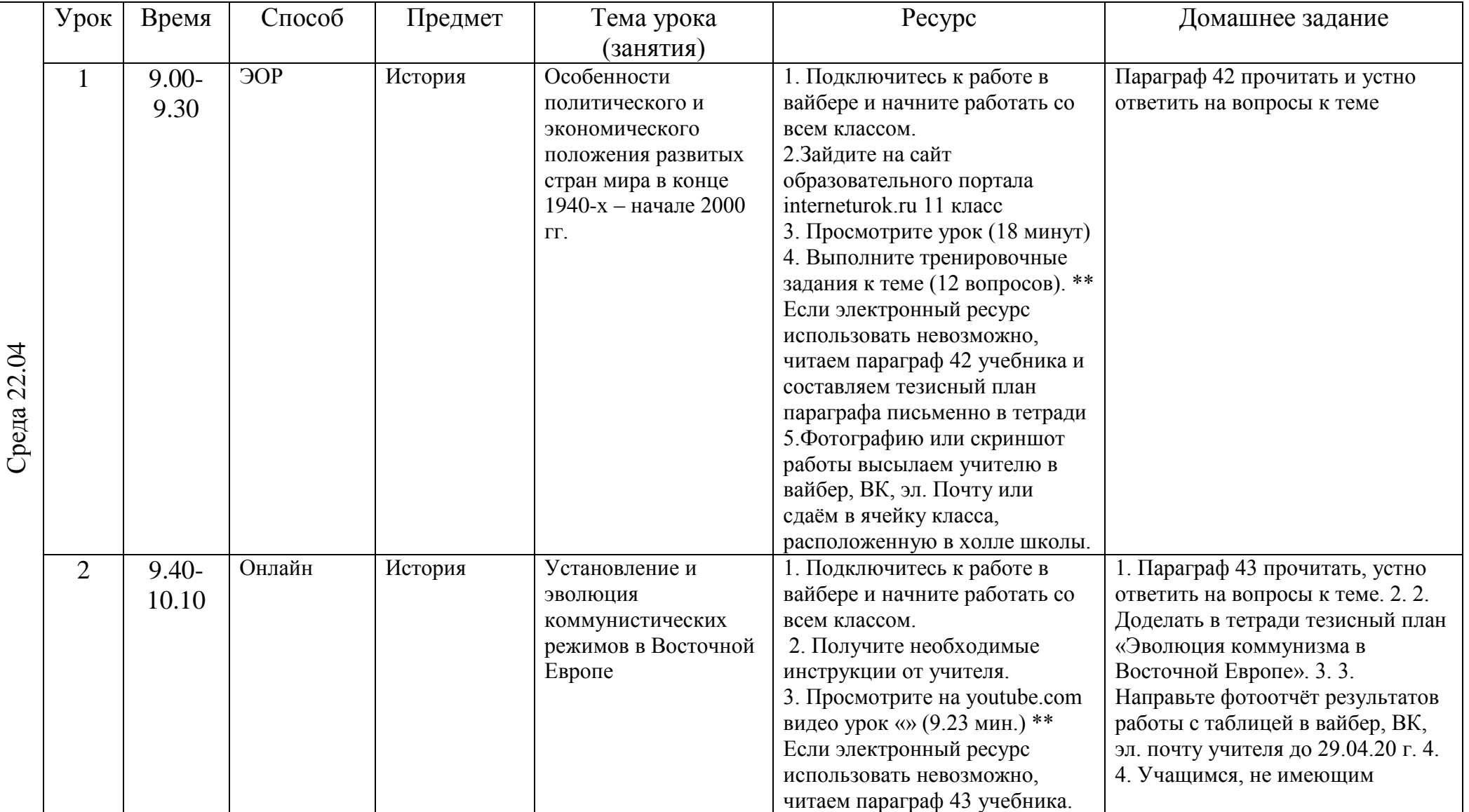

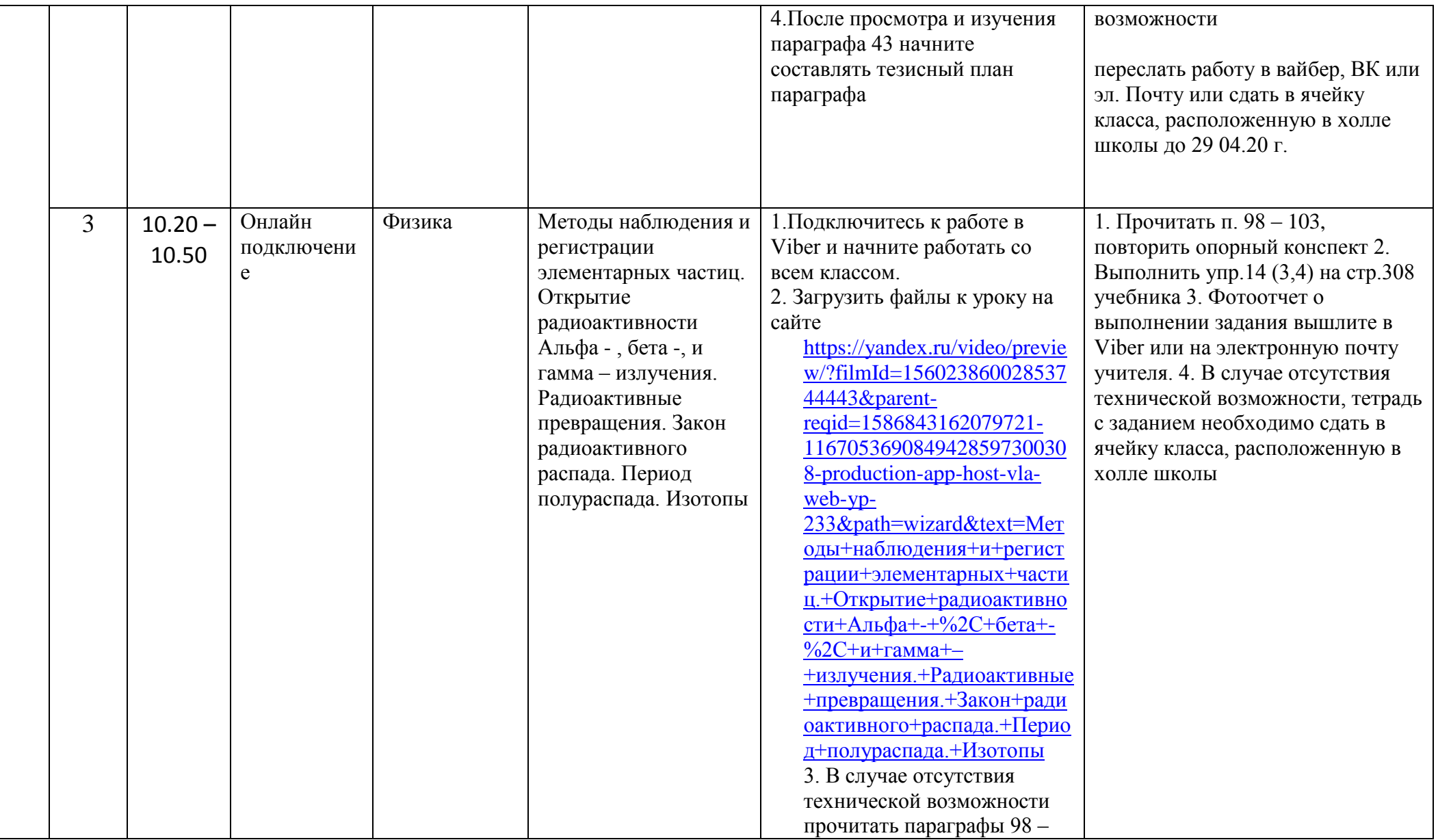

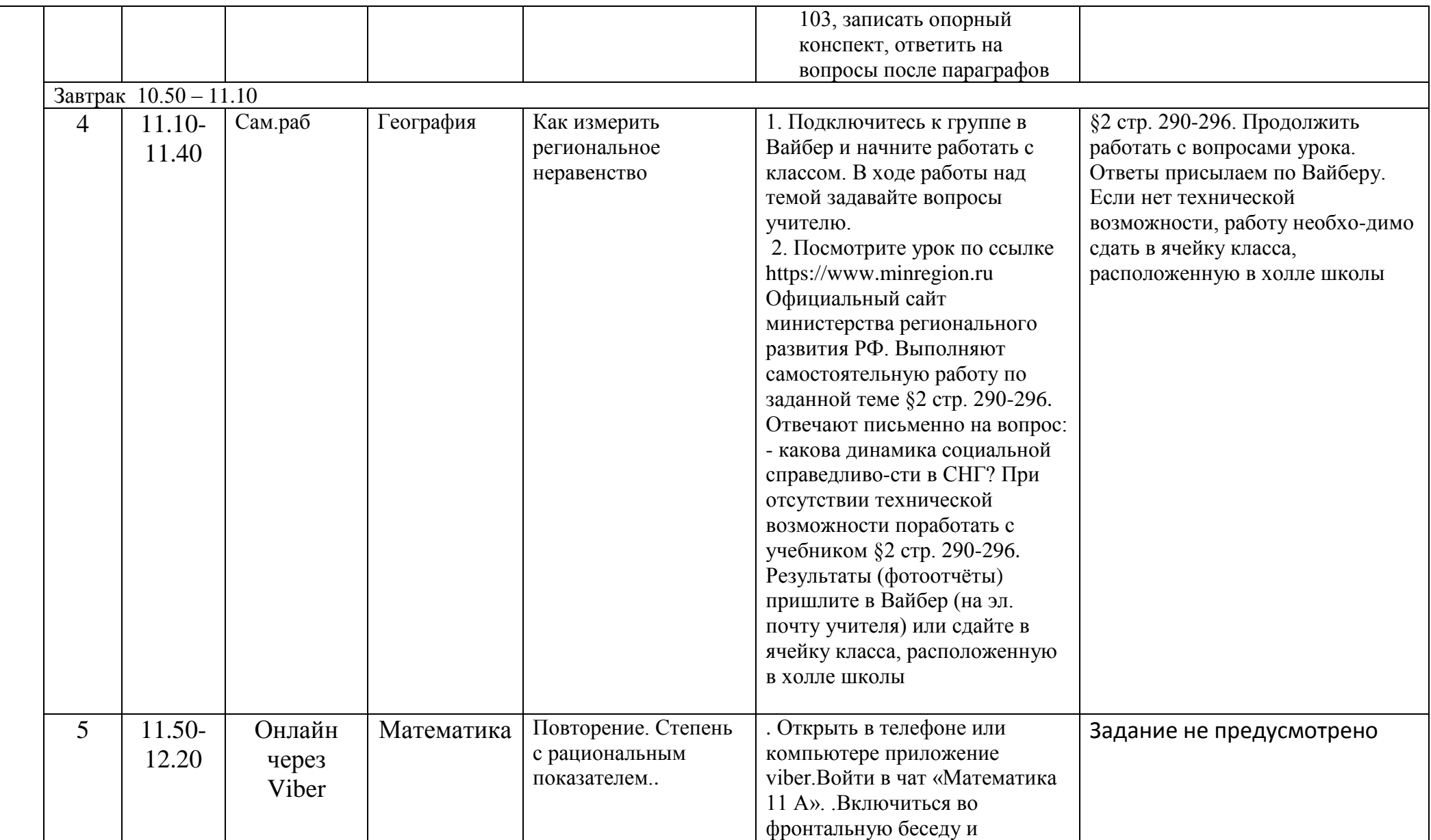

![](_page_3_Picture_189.jpeg)

![](_page_4_Picture_105.jpeg)

![](_page_5_Picture_9.jpeg)